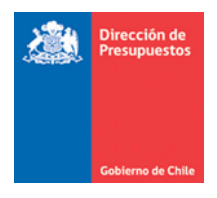

## **Reporte Facturas Proveedores SIGFE 2.0**

Materia: Actualiza reporte Facturas Proveedores SIGFE 2.0 Fecha : Junio 2022

## **1. Antecedentes**

En materia de mejoras a la Reportabilidad SIGFE 2.0, y en línea con el proceso de pagos centralizados y la oportuna entrega de información se hace entrega de nuevo reporte Jasper Facturas Proveedores.

La ruta para acceder a este es Reportabilidad -> Reportabilidad Contable -> Facturas Proveedores.

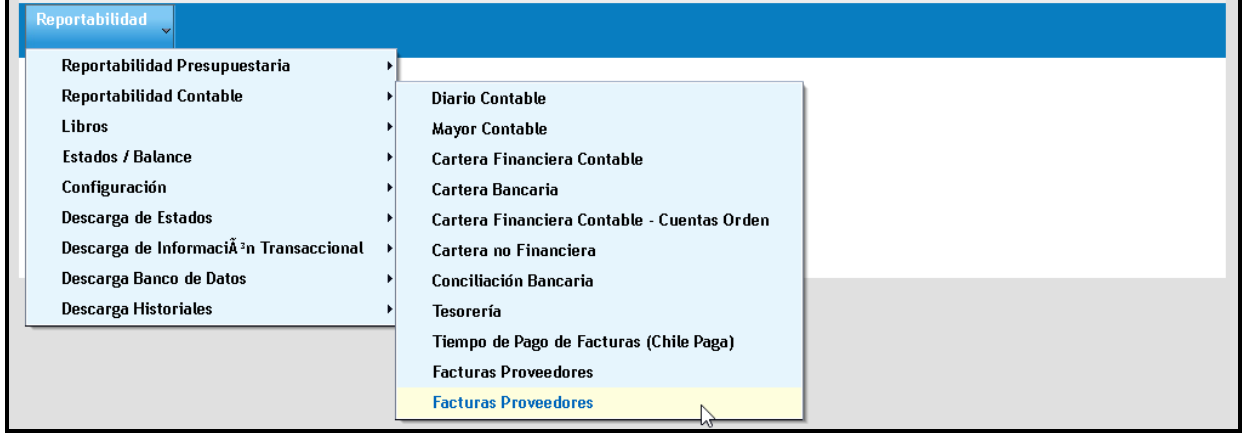

En este sentido se señalaran a continuacion las caracteristicas que aplican al nuevo reporte.

## **2. Características del Reportes**

El presente reporte es similar al que se puede obtener desde el portal de pagocentralizado, sin embargo la informacion que entrega esta limitada a la vista de cada usuario por lo que los resultados son institucionales. En esta se pueden ver los antecedentes y el estado de cada DTE emitido por proveedores y recibidos por la institucion consultora.

Los criterios de busqueda existen obligatorios y opcionales, y de emplearse estos deberan usar informacion exacta.

- Rut Proveedor: Rut persona natural o juridica, sin puntos y con guión y digito verificador, opcional.
- Rut Beneficiario: Rut persona natural o juridica, sin puntos y con guión y digito verificador, opcional.
- Numero Orden Pago: debe ingresa numero completo con guión, opcional.
- Tipo de Documento: se puede seleccionar entre opciones especificas disponibles, opcional

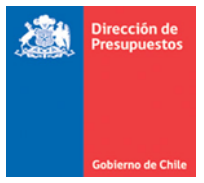

- Numero Documento: numero DTE, opcional
- **Ejercicio Fiscal:** Oblogatorio. Lista de selección referida al año de la fecha de emision de los DTEs. Por defecto asume ejercicio en curso.

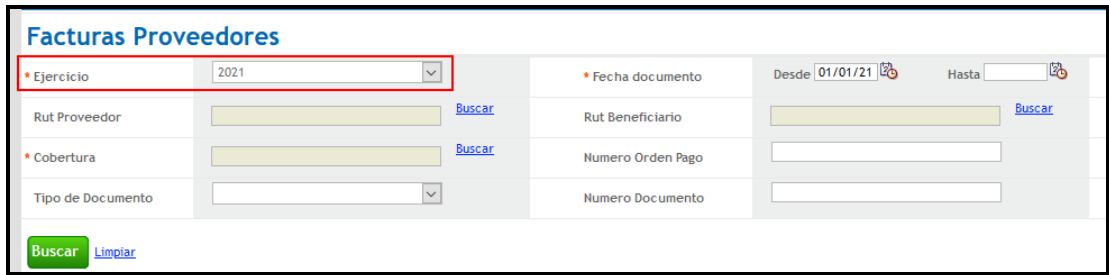

• **Fecha documento**: Obligatorio. Corresponde a la fecha de emison de los DTEs., en caso de no incluir dato en campo hasta, por defecto asume 31/12 del ejercicio seleccionado.

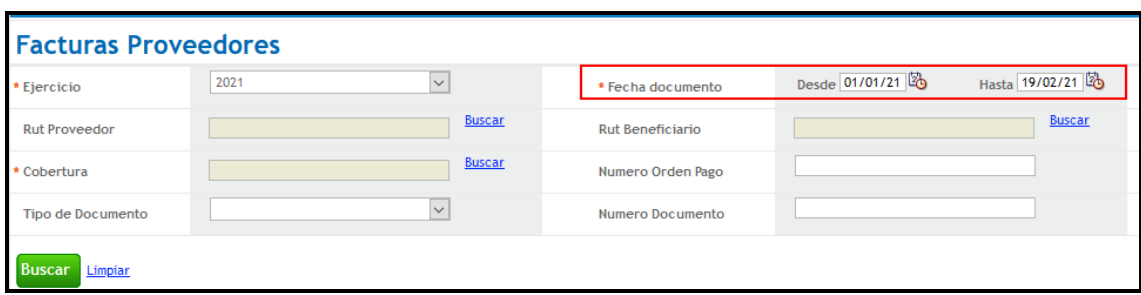

• **Cobertura**: Obligatorio. Importante indicar que se permite la selección de más de un area transaccional para ejecutar la busqueda**.**

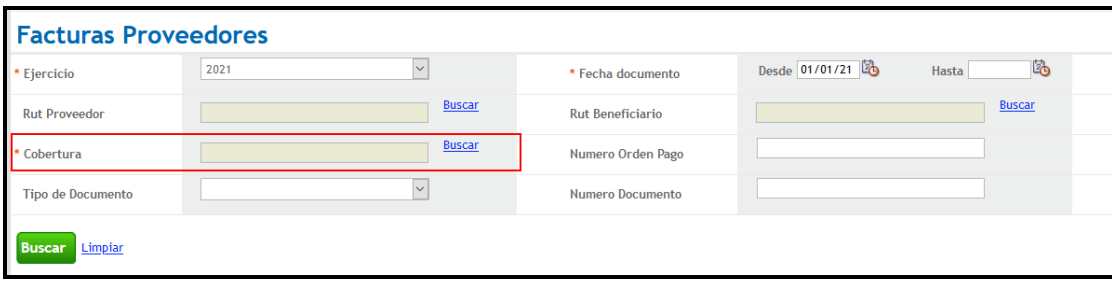

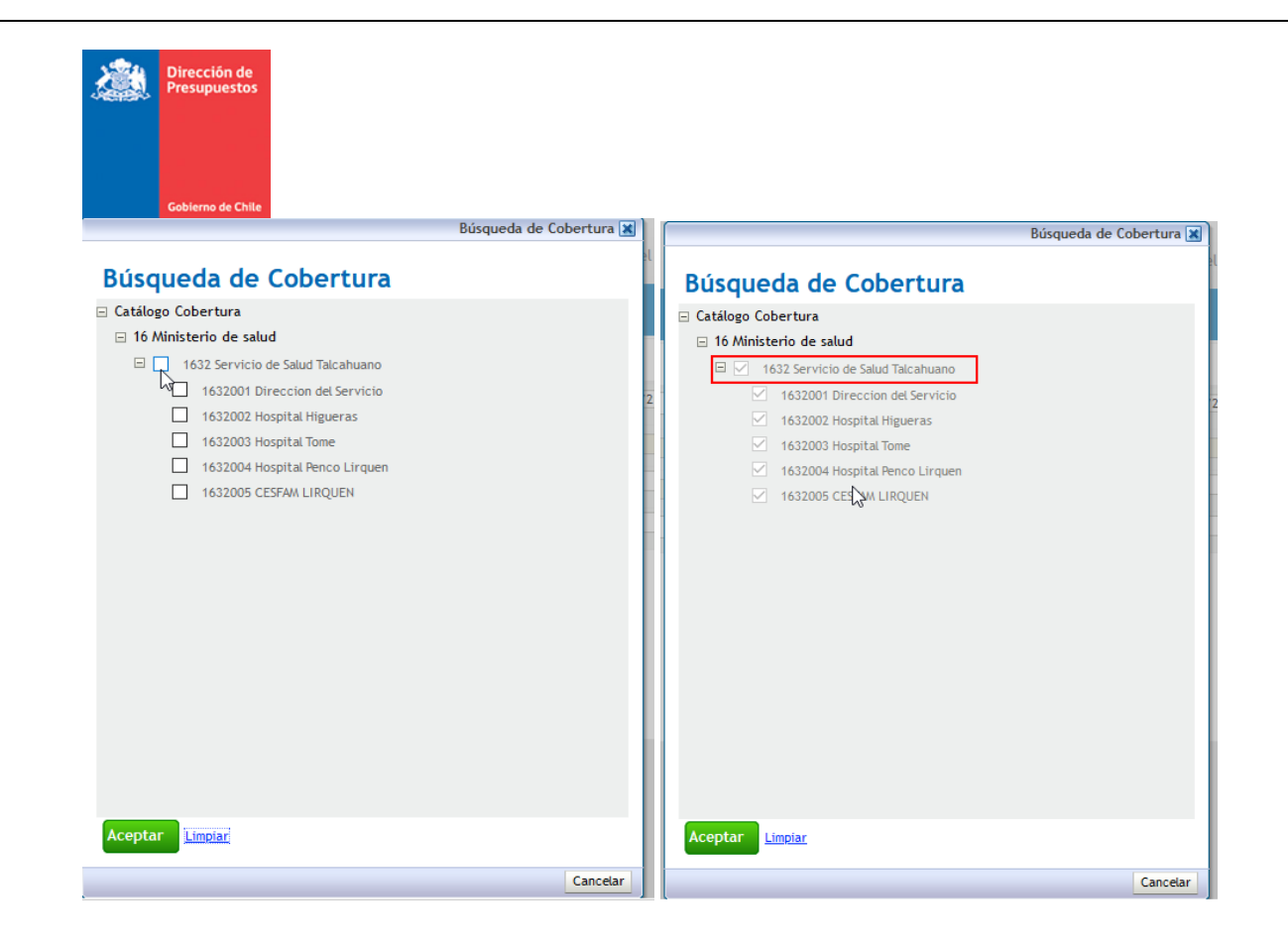

## Despliegue :

| B.                                     |         | Datos actualizados el 19-11-2020 a las 11:48:40<br>÷<br>- |                 |                                                                                      |          |                                             |                       |
|----------------------------------------|---------|-----------------------------------------------------------|-----------------|--------------------------------------------------------------------------------------|----------|---------------------------------------------|-----------------------|
|                                        |         |                                                           | $100\%$ $\star$ | informe de búsqu $Q \mid \mathbf{v} \mid \mathbf{A} \mid \mathbf{b} \mid \mathbf{A}$ |          | Página 1<br>de 21                           | $\blacktriangleright$ |
| <b>Sobierno</b>                        |         |                                                           |                 | <b>Reporte Facturas Proveedores</b><br>0802 Direccion de Presupuestos                |          |                                             |                       |
| Orden de Pago                          | Partida | Nombre Partida                                            | Capitulo        | Nombre Capitulo                                                                      | Programa | Nombre Programa                             | A٢                    |
| 13944693-45131033                      | 08      | Ministerio de Hacienda                                    | 02              | Dirección de Presupuestos                                                            | 01       | Dirección de Presupuestos                   |                       |
| 13950002-45602862                      |         |                                                           |                 |                                                                                      |          |                                             | 00                    |
|                                        | 08      | Ministerio de Hacienda                                    | 02              | Dirección de Presupuestos                                                            | 01       | Dirección de Presupuestos                   | 00                    |
| 13950003-45602863                      | 08      | Ministerio de Hacienda                                    | 02              | Dirección de Presupuestos                                                            | 01       | Dirección de Presupuestos                   | 00                    |
| 13950005-45602865                      | 08      | Ministerio de Hacienda                                    | 02              | Dirección de Presupuestos                                                            | 01       | Dirección de Presupuestos                   | 00                    |
| 13950007-45602867                      | 08      | Ministerio de Hacienda                                    | 02              | Dirección de Presupuestos                                                            | 01       | Dirección de Presupuestos                   | 00                    |
| 13956074-45650693                      | 08      | Ministerio de Hacienda                                    | 02              | Dirección de Presupuestos                                                            | 02       | Sistema de Gestión Financiera del<br>Estado | 00                    |
|                                        | 08      | Ministerio de Hacienda                                    | 02              | Dirección de Presupuestos                                                            | 02       | Sistema de Gestión Financiera del<br>Estado | 00                    |
| 13956074-45650694<br>13956074-45650751 | 08      | Ministerio de Hacienda                                    | 02              | Dirección de Presupuestos                                                            | 02       | Sistema de Gestión Financiera del<br>Estado | 00                    |
| 13956074-45650755                      | 08      | Ministerio de Hacienda                                    | 02              | Dirección de Presupuestos                                                            | 02       | Sistema de Gestión Financiera del<br>Estado | OC.                   |
| 13956074-45650758                      | 08      | Ministerio de Hacienda                                    | 02              | Dirección de Presupuestos                                                            | 02       | Sistema de Gestión Financiera del<br>Estado | 00                    |

El reporte contiene similares cualidades y funciones de los actualmente productivos bajo el formato Jasper.

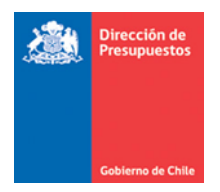

El reporte en archivo Excel contiene información de las facturas emitidas por proveedor concordantes con el reporte pagocentralizado. Este es editable para el manejo que requiera el usuario, contemplando las siguientes columnas de datos:

Orden de Pago, Partida, Nombre Partida, Capitulo, Nombre Capitulo, Programa, Nombre Programa, Área, Rut Área, Rut Proveedor, Nombre Proveedor, Rut Beneficiario, Nombre Beneficiario, Número Documento, Tipo Documento, Fecha Documento, Monto, Cuenta Banco TGR, Número Cuenta TGR, Estado PPC, Estado TGR, Fecha Envío, Fecha Pago, Origen, Confirming, Rut Institución, Fecha Vencimiento, Fecha Estado TGR, Data Estado TGR, Data estado PPC.

En materia de estados, la orden de pago asociada a la factura en el proceso de pago centralizado va pasando por distintos estados, algunos transitorios y otros finales. La orden de pago puede presentar estado transitorio con error, cuando presenta inconveniente en las validaciones de reglas del sistema, la cual con una gestión correspondiente puede subsanarse y dar paso al pago de esta.

Por otra parte, también existen distintos estados finales, no todos consideran el pago de la orden, sino más bien, asociados a registros de rechazos en el Servicio de Impuestos Internos, por parte Tesorería General de la República, o producto de reversos efectuados por los servicios.

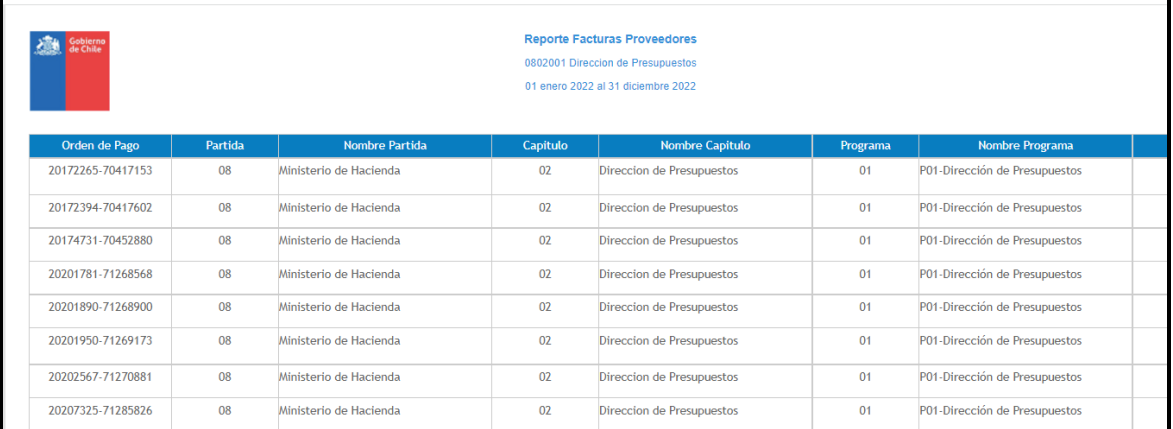

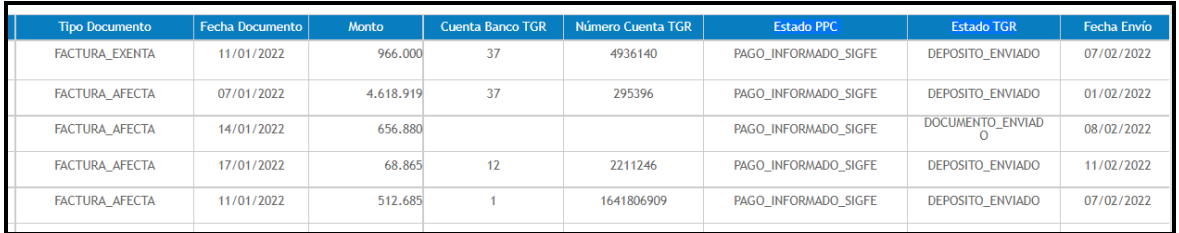

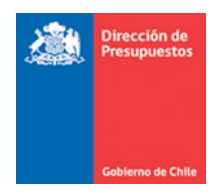

A continuación, se definen Estado PPC y Estado TGR:

▪ *Estado PPC:* estados manejados por la Plataforma de Pago Centralizado,son los estados por el que va pasando la orden de pago en el proceso.

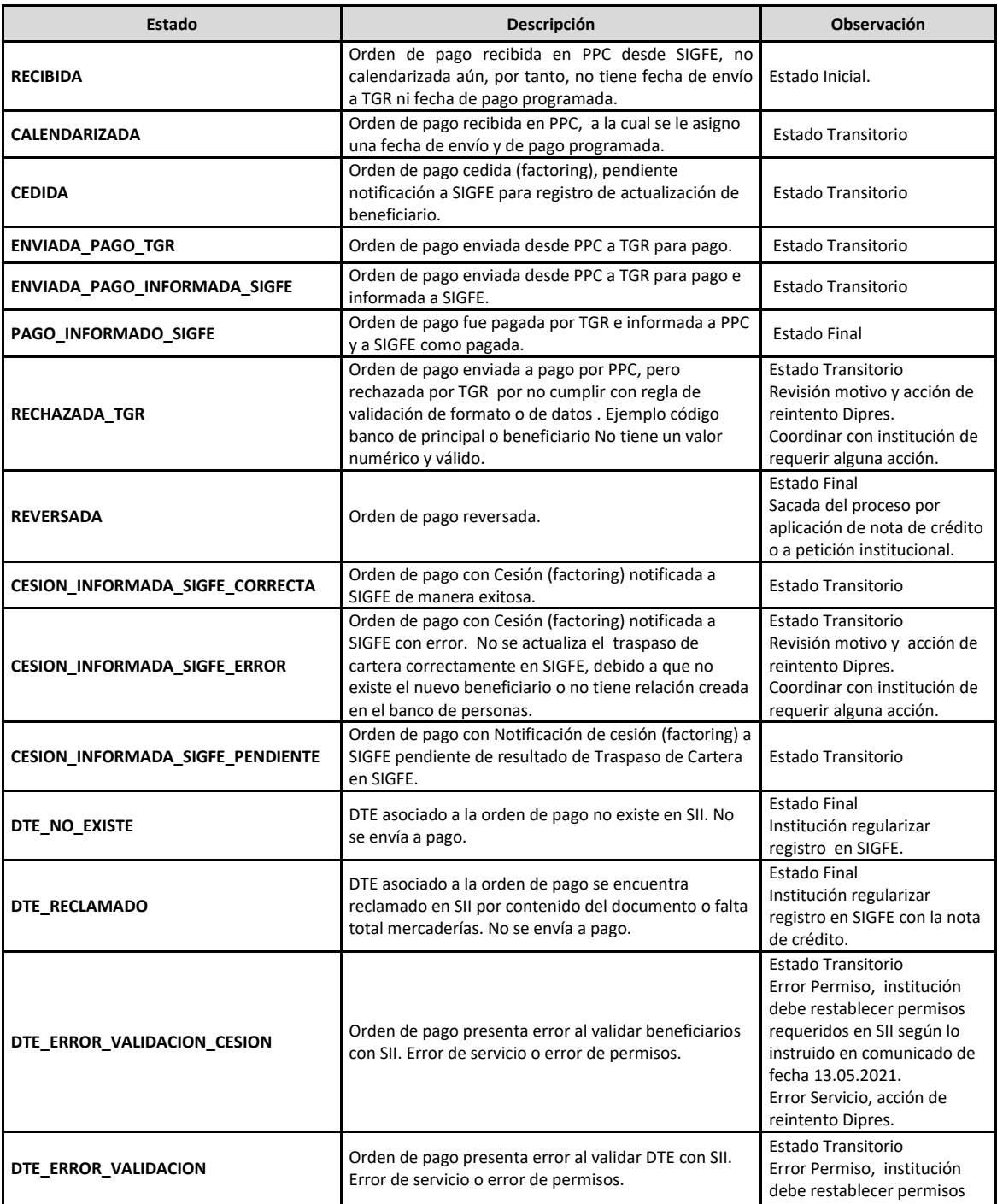

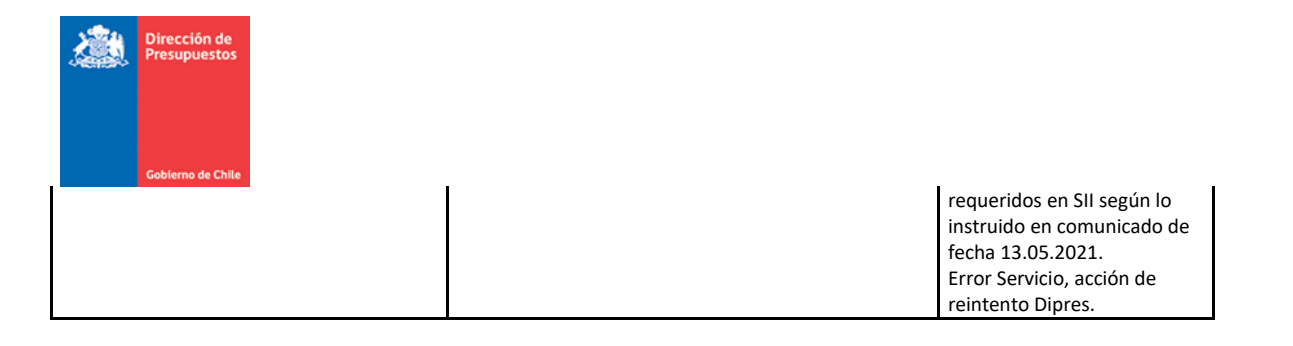

▪ *Estado TGR:* estados manejados por aplicativo TGR, son estados propios del proceso que efectúa Tesorería General de la República.

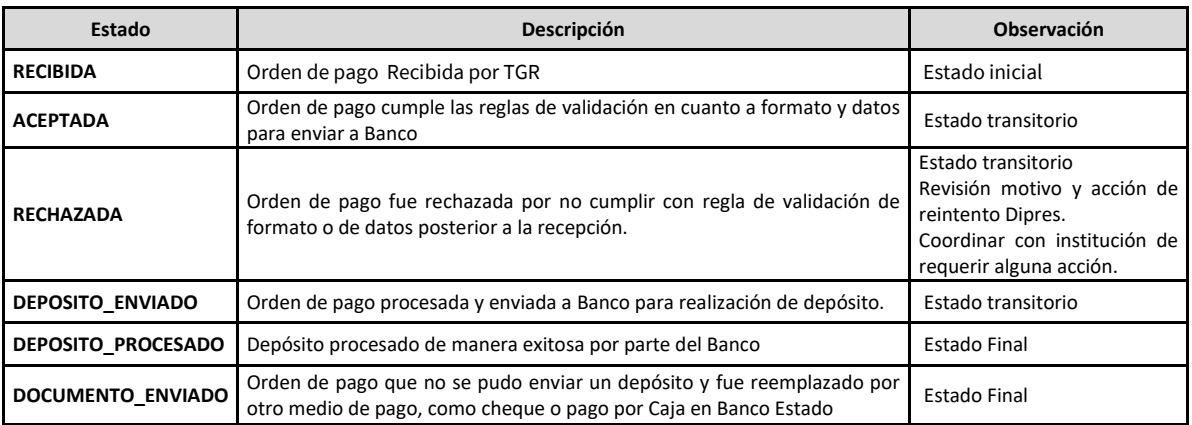